## **TD : Listes**

```
1. Rentrer la liste : L = [1,3, -5, 4, 6]Puis effectuer les opérations suivantes dans la console, et afficher dans chaque
   cas pour voir ce que cela donne.
   a) L[2] = 10b) n = len(L)c) del(L[0])d) L = L + [4]e) L = [22] + Lf) L=L.append(0)g) L^*2h) L.insert(3,24)i) liste1 = [1,2,3,4,5]
```
2. Quelle liste construit le programme suivant?

```
7 L = 778 - for k in range(1,101):
       L = L + [2 * k]9
10
```
Construire de même la liste des 50 premiers nombres entiers naturels non nuls au carré.

3. Quelle liste construit le programme suivant ? On l'exprimera à l'aide d'une suite définie par récurrence.

7  $L = [2]$  $8 -$  for k in range $(1, 11)$ :  $L = L + [L[k-1]**2]$  $9$  $10$  print(L)

4. Créer pour chaque suite une liste contenant les 100 premiers termes :

a) 
$$
u_0 = 10
$$
 et  $u_{n+1} = \sqrt{u_n}$   
b)  $u_1 = 1$  et  $u_{n+1} = 3u_n + 2$   
c)  $u_0 = 3$  et  $u_1 = 5$ , et  $u_{n+2} = u_{n+1} + 2u_n$ 

## **Corrigé**

2. Les 100 premiers entiers pairs à partir de 2 : [2,4,6, ......, 200] Pour les 50 premiers carrés :  $L=[]$ for  $k$  in range $(1,51)$ :  $L=L\pm [k^{**}2]$ 

3. On calcule les termes de la suite définie par récurrence : u0=2 et pour tout n,  $u_{n+1} = u_n^2$ 

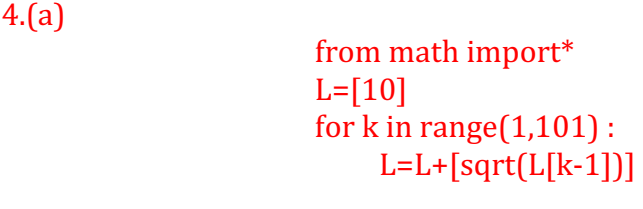

4.(b)

- $L = [1]$ for  $k$  in range $(1,101)$  :  $L=L+[3*(L[k-1])+2]$
- 4.(c) L=[3,5] for  $k$  in range $(2,101)$  : L=L+[L[k-1])+2\*L[k-2]]
	- $\triangleright$  On peut aussi utiliser l'instruction append : L.append(sqrt(L[k-1])) Elle réalise la même opération que L=L+[sqrt(L[k-1])]